# Modeling Freshmen Outcomes using SAS Enterprise Miner

Nora Galambos, PhD
Office of Institutional Research, Planning & Effectiveness

NEAIR Annual Conference Newport, RI 2013

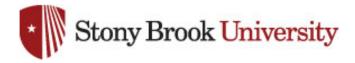

# Data Mining

- Knowledge discovery by extracting information from large amounts of data
- Uses analytic tools for data-driven decision making
- Uses modeling techniques to apply results to future data
- Incorporates statistics, pattern recognition, and mathematics

# **Enterprise Miner Interface**

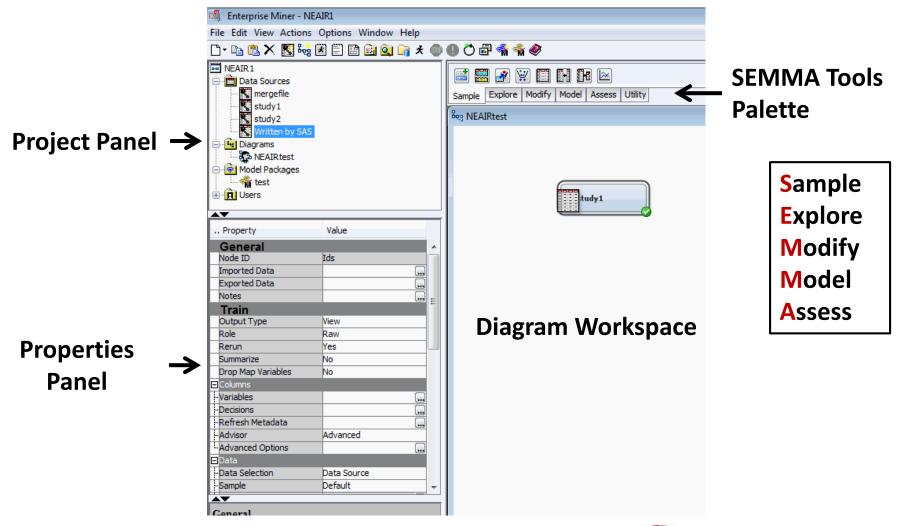

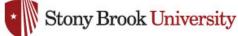

# **Project Flow Workspace**

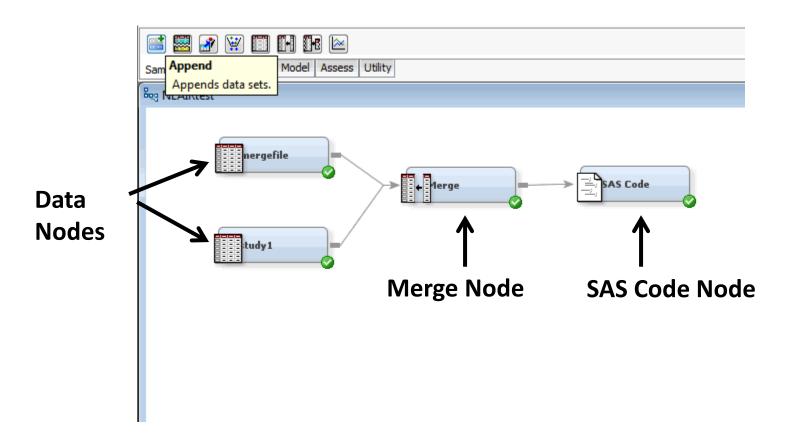

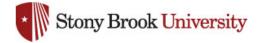

#### Variable Selection View

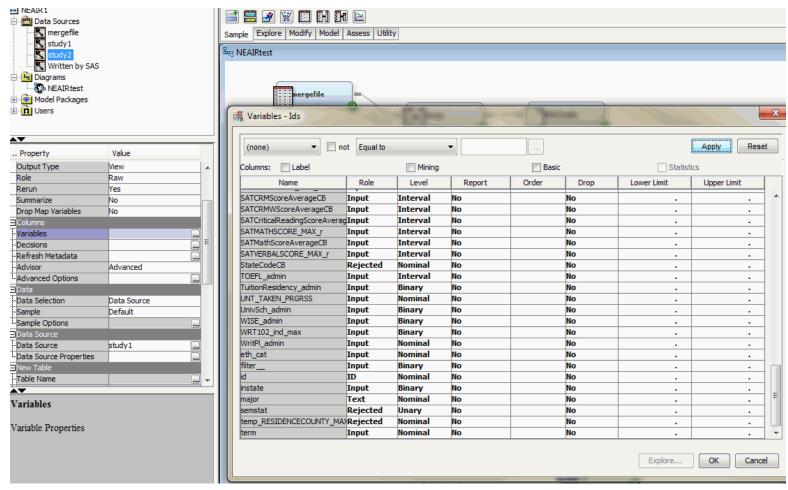

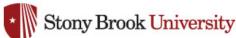

## Merge Node View

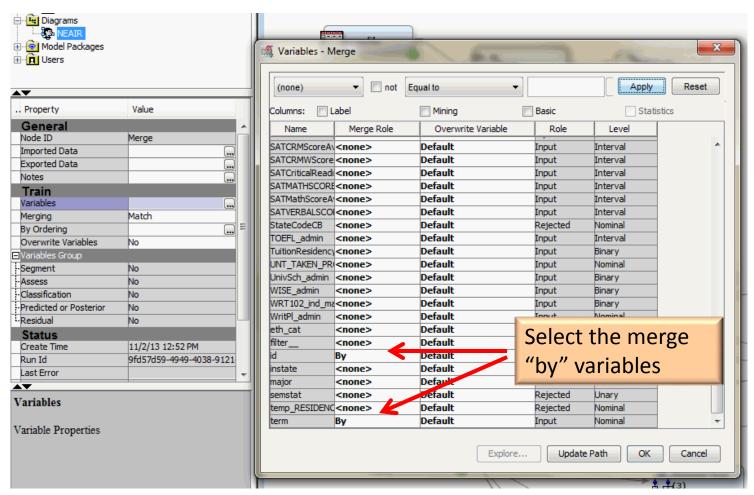

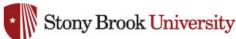

# Merge Variable Specification

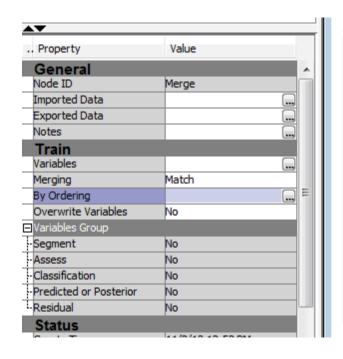

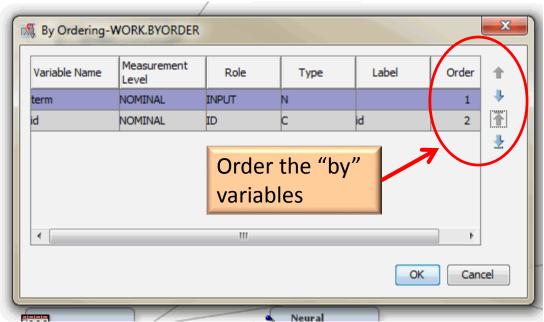

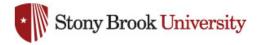

#### SAS Code Node

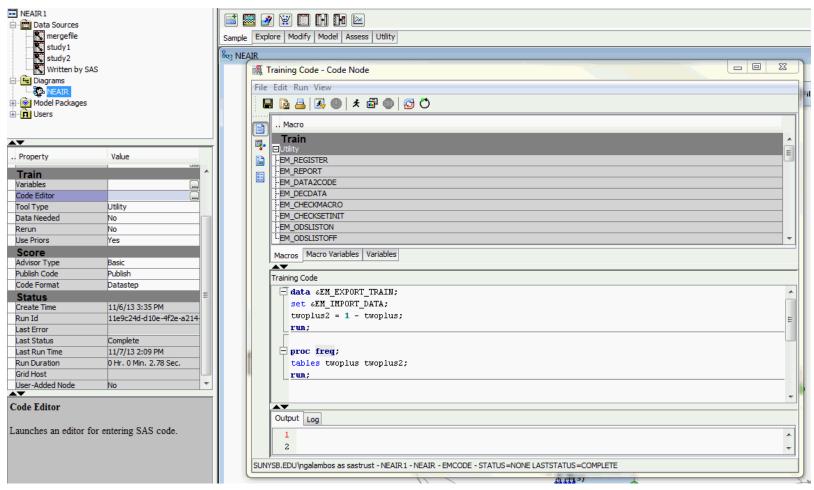

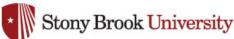

# SAS Code Output

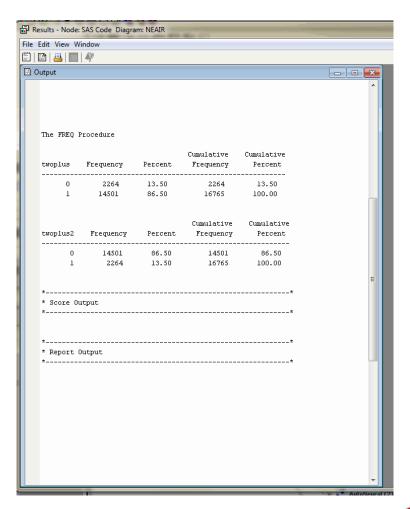

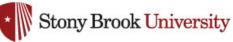

#### Filter and Data Partition Nodes

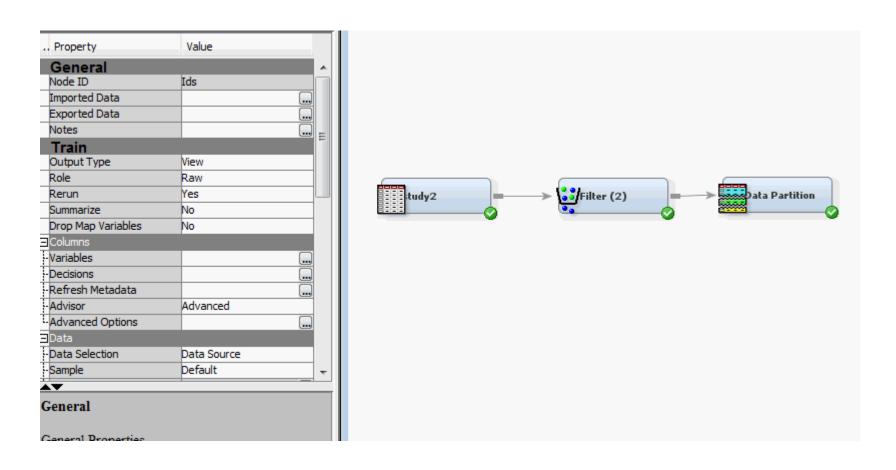

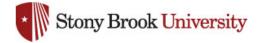

#### Data Node Variable Selection/Configuration

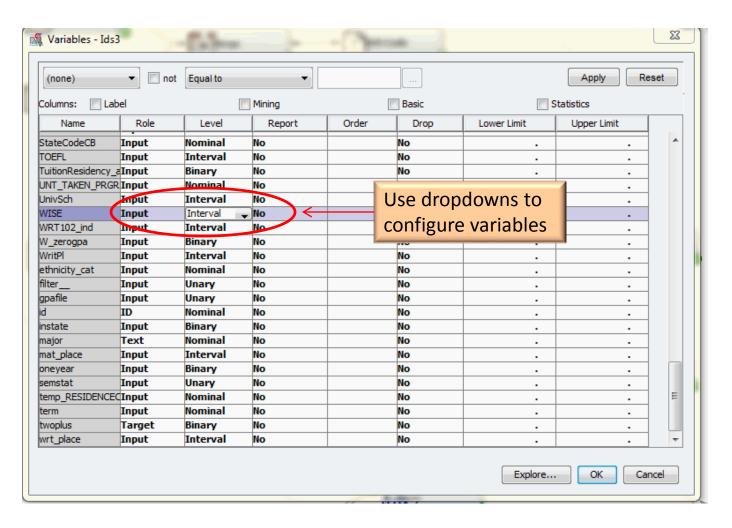

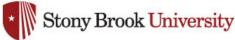

## Filter Node Properties Panel

- Filter rare values
- Choose whether to keep missing values
- Create cutoffs

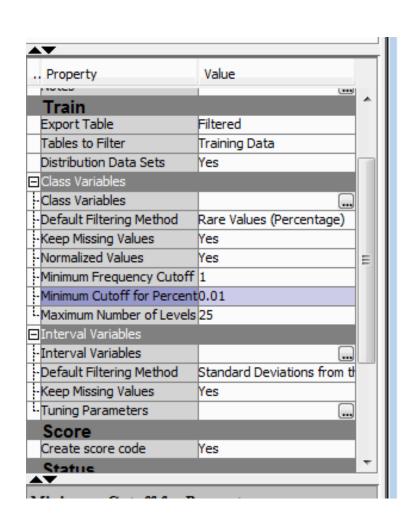

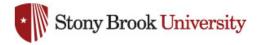

#### Filter Node Variable Selection

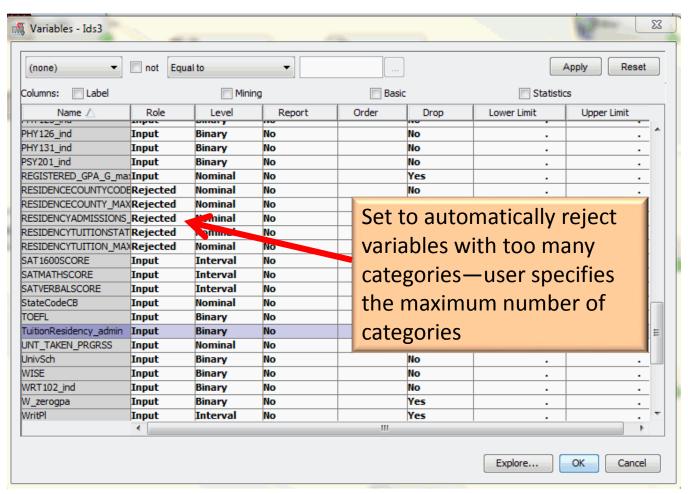

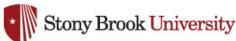

# Interactive Categorical Filter

| Columns: Label Mining       |      |        |          | ☐ Basic |                  |                 | ▼ Statistics |         |      |                    |         |
|-----------------------------|------|--------|----------|---------|------------------|-----------------|--------------|---------|------|--------------------|---------|
| Name                        | vels | Report | Role     | Level   | Number of Levels | Percent Missing | Minimum      | Maximum | Mean | Standard Deviation | Skewnes |
| ACAD_PROG_PRIMARY           |      | No     | Input    | Nominal |                  |                 |              |         |      |                    |         |
| OPStatus_admin              |      | No     | Input    | Nominal | 3                | 18.15571        |              |         |      |                    |         |
| PSGeomarketCB               |      | No     | Rejected | Nominal | 30               | 33.39037        |              |         |      |                    |         |
| lighSchoolNameCB            |      | No     | Rejected | Nominal | 30               | 77.5689         |              |         |      |                    |         |
| REGISTERED_GPA_G_max        |      | No     | Input    | Nominal | 3                | 0               |              |         |      |                    |         |
| RESIDENCECOUNTYCODE_MAX_r   |      | No     | Rejected | Nominal | 30               | 8.909283        |              |         |      |                    |         |
| RESIDENCECOUNTY_MAX_r       |      | No     | Rejected | Nominal | 30               | 8.909283        |              |         |      |                    |         |
| RESIDENCYADMISSIONS_MAX_r   |      | No     | Rejected | Nominal | 31               | 0               |              |         |      |                    |         |
| RESIDENCYTUITIONSTATE_MAX_r |      | No     | Rejected | Nominal | 31               | 0               |              |         |      |                    |         |
| ESIDENCYTUITION_MAX_r       |      | No     | Rejected | Nominal | 31               | 0               |              |         |      |                    |         |
| tateCodeCB                  |      | No     | Input    | Nominal | 30               | 26.00184        |              |         |      |                    |         |
| uitionResidency_admin       |      | No     | Input    | Binary  | 2                | 18.1496         |              |         |      |                    |         |
| INT_TAKEN_PRGRSS            |      | No     | Input    | Nominal | 11               | 0.916646        |              |         |      |                    |         |
| VISE                        |      | No     | Input    | Binary  |                  |                 |              |         |      |                    |         |
| V zerogpa                   |      | No     | Input    | Binary  | 2                | 0               |              |         |      |                    |         |
| thnicity_cat                |      | No     | Input    | Nominal |                  |                 |              |         |      |                    |         |
| ilter                       |      | No     | Input    | Unary   | 1                | 0               |              |         |      |                    |         |
| pafile                      |      | No     | Input    | Unary   | 1                | 0               |              |         |      |                    |         |
| nstate                      |      | No     | Input    | Binary  | 2                | 0               |              |         |      |                    |         |
| neyear                      |      | No     | Input    | Binary  | 2                | 0               |              |         |      |                    |         |
| emstat                      |      | No     | Input    | Unary   | 1                | 0               |              |         |      |                    |         |
| emp RESIDENCECOUNTY MAX r   |      | No     | Input    | Nominal | 30               | 8.909283        |              |         |      |                    |         |
| erm                         |      | No     | Input    | Nominal | 6                | 0               |              |         |      |                    |         |
| woplus                      |      | No     | Target   | Binary  | 2                | 0               |              |         |      |                    |         |
|                             | 4    | '      |          |         |                  |                 | ""           |         |      |                    |         |

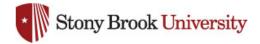

# Filtering Class Categories

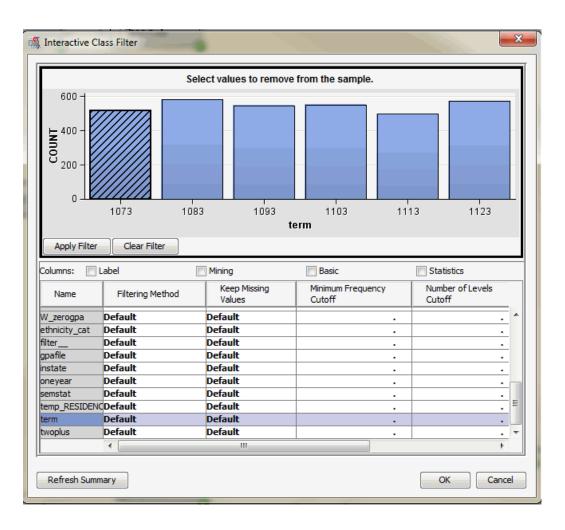

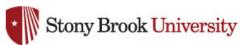

#### Interactive Interval Filter

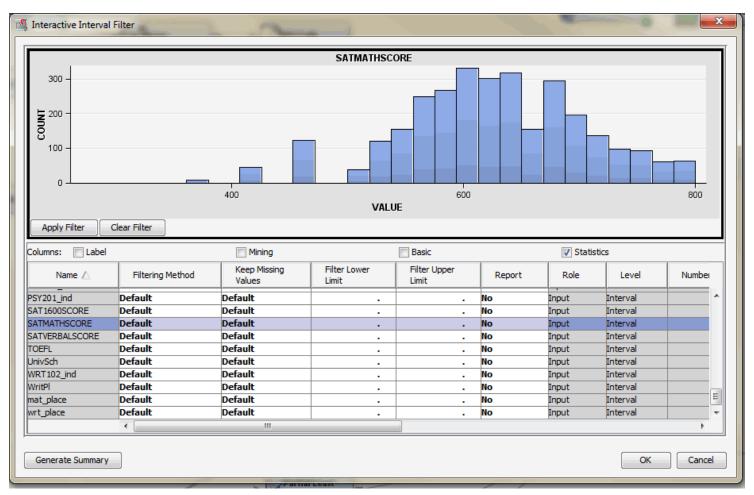

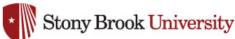

### Training, Validation, and Test Partitions

Find the correct level of model complexity. A model that is not complex enough may lack the flexibility to represent the data, underfitting. When the model is too complex it can be influenced by random noise, overfitting.

Partitioning is used to avoid over- or underfitting. The training partition is used to build the model. The validation partition is set aside and is used to test the accuracy and fine tune the model. The test partition is used for evaluating how the model will work on new data.

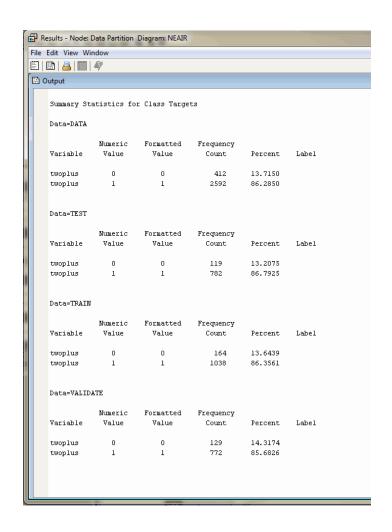

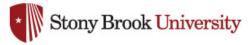

## Cluster Analysis and Segment Profile Nodes

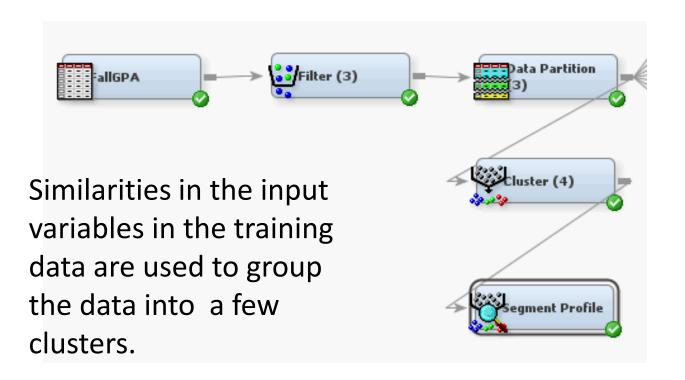

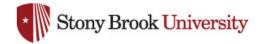

# Cluster Analysis Results

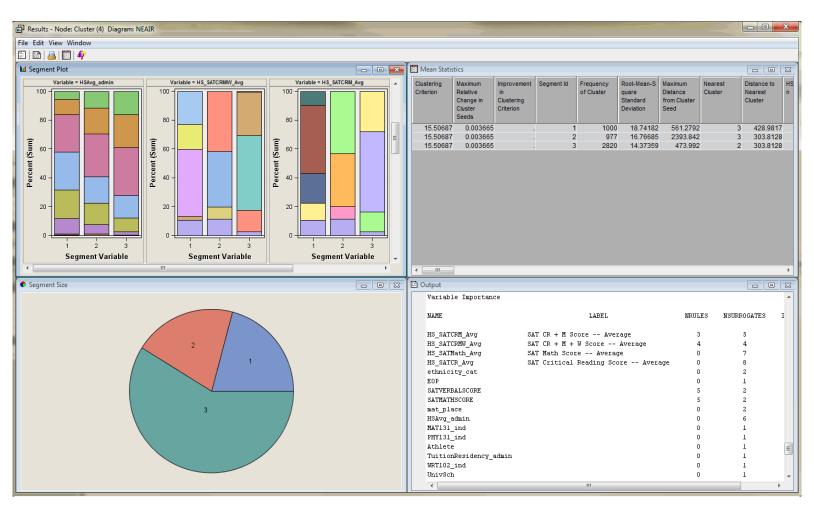

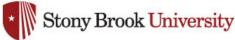

# Segment Profile

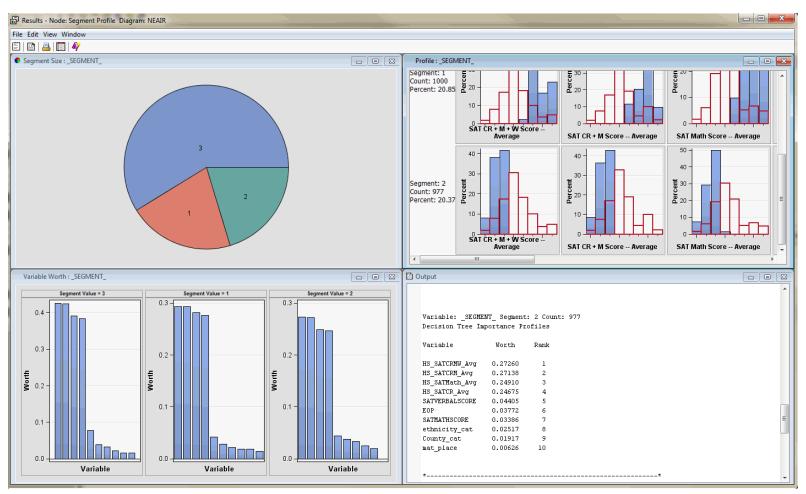

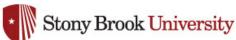

# Segment Profile Detail

| le Edit Viev        | v Window         |               |       |                    |          |             |
|---------------------|------------------|---------------|-------|--------------------|----------|-------------|
| )   🛅   遇           | <b>   4</b>      |               |       |                    |          |             |
| Class Varial        | bles             |               |       |                    |          |             |
| Segment<br>Variable | Segment<br>Value | Variable      | Value | Frequency<br>Count | Percent  | Group Index |
| OVERALL_            | EMWS.Clus        | County_cat    | 1     | 1060               | 22.09714 |             |
| OVERALL_            | EMWS.Clus        | County_cat    | 2     | 727                | 15.15531 |             |
| OVERALL_            | EMWS.Clus        | County_cat    | 3     | 1658               | 34.56327 |             |
| OVERALL_            | EMWS.Clus        | County_cat    | 4     | 125                | 2.605795 |             |
| OVERALL_            | EMWS.Clus        | County_cat    | 5     | 115                | 2.397332 |             |
| OVERALL_            | EMWS.Clus        | County_cat    | 6     | 378                | 7.879925 |             |
| OVERALL_            | EMWS.Clus        | County_cat    | 7     | 734                | 15.30123 |             |
| OVERALL_            | EMWS.Clus        | EOP           | 0     | 4533               | 94.49656 |             |
|                     | EMWS.Clus        |               | 1     | 264                | 5.50344  |             |
| OVERALL_            | EMWS.Clus        | ethnicity_cat | A     | 1503               | 31.33208 |             |
| OVERALL_            | EMWS.Clus        | ethnicity_cat | В     | 274                | 5.711903 |             |
| OVERALL             | EMWS.Clus        | ethnicity cat | F     | 140                | 2.918491 |             |
|                     | EMWS.Clus        |               |       | 450                | 9.380863 |             |
|                     | EMWS.Clus        |               |       | 696                | 14.50907 |             |
|                     | EMWS.Clus        |               |       | 1734               | 36.14759 |             |
| SEGMENT             |                  | County cat    | 1     | 911                | 32.30496 |             |
| SEGMENT             |                  | County_cat    | 2     | 484                | 17.16312 |             |
| SEGMENT             |                  | County_cat    | 3     | 597                | 21.17021 |             |
| SEGMENT             |                  | County cat    | 4     | 72                 | 2.553191 |             |
| SEGMENT             |                  | County cat    | 5     | 106                | 3.758865 |             |
| SEGMENT             | _                | County cat    | 6     | 260                | 9.219858 |             |
| SEGMENT             |                  | County cat    | 7     | 390                | 13.82979 |             |
| SEGMENT             |                  | EOP           | 0     | 2764               | 98.01418 |             |
| SEGMENT             |                  | EOP           | 1     | 56                 | 1.985816 |             |
| SEGMENT             |                  | ethnicity cat |       | 746                | 26,4539  |             |
| SEGMENT_            |                  | ethnicity_cat |       | 81                 | 2.87234  |             |
|                     |                  |               |       |                    |          |             |
| SEGMENT_            |                  | ethnicity_cat |       | 47                 | 1.666667 |             |
| SEGMENT_            |                  | ethnicity_cat |       | 237                | 8.404255 |             |
| SEGMENT_            |                  | ethnicity_cat |       | 413                | 14.64539 |             |
| SEGMENT_            |                  | ethnicity_cat |       | 1296               | 45.95745 |             |
| SEGMENT_            |                  | County_cat    | 1     | 15                 | 1.5      |             |
| SEGMENT_            |                  | County_cat    | 2     | 189                | 18.9     |             |
| SEGMENT_            |                  | County_cat    |       | 522                | 52.2     |             |
| SEGMENT_            |                  | County_cat    | 4     | 33                 | 3.3      |             |
| SEGMENT_            |                  | County_cat    | 5     | 2                  | 0.2      |             |
| SEGMENT_            |                  | County_cat    | 6     | 53                 | 5.3      |             |
| SEGMENT_            |                  | County_cat    | 7     | 186                | 18.6     |             |
| SEGMENT_            |                  | ethnicity_cat |       | 480                | 48       |             |
| SEGMENT_            |                  | ethnicity_cat |       | 40                 | 4        |             |
| SEGMENT_            | 1                | ethnicity_cat | F     | 53                 | 5.3      |             |
| SEGMENT_            |                  | ethnicity_cat | Н     | 42                 | 4.2      |             |
| SEGMENT_            | 1                | ethnicity_cat | U     | 176                | 17.6     |             |
| SEGMENT_            | 1                | ethnicity_cat | W     | 209                | 20.9     |             |
| SEGMENT_            | 2                | County_cat    | 1     | 134                | 13.71546 |             |
| SEGMENT             | 2                | County cat    | 2     | 54                 | 5.527124 |             |

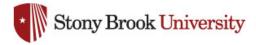

# Segment Profile Graphic Comparisons

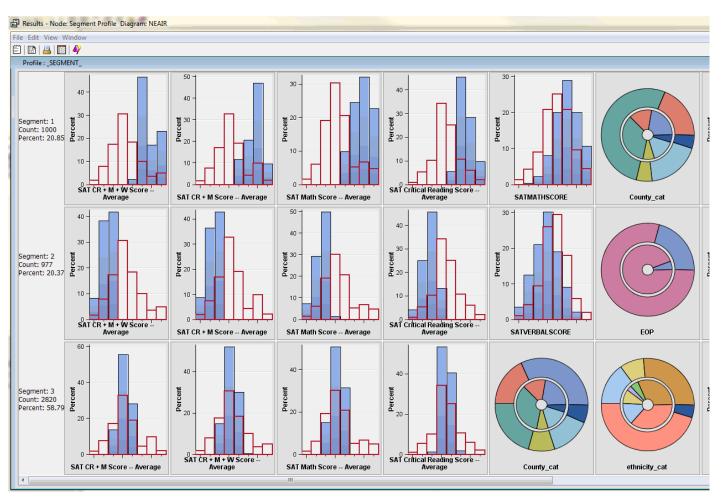

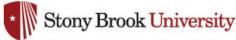

# Full Enterprise Miner Model

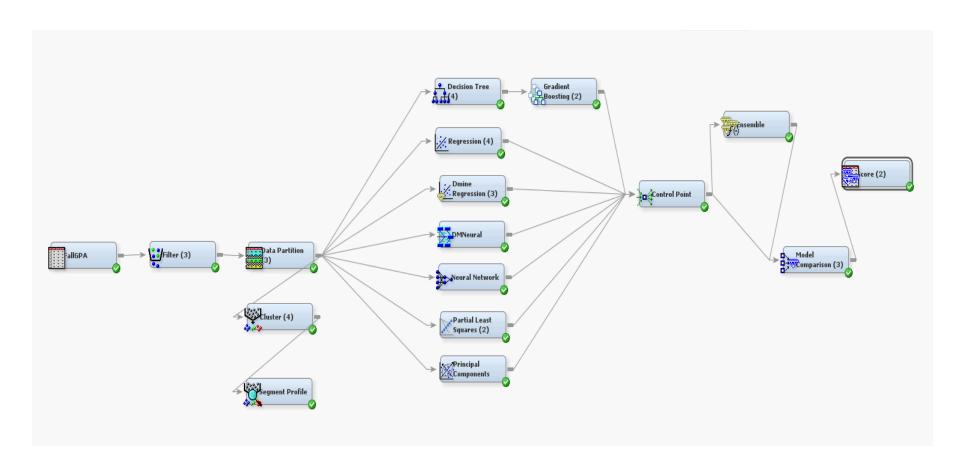

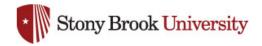

# **Decision Tree Configuration**

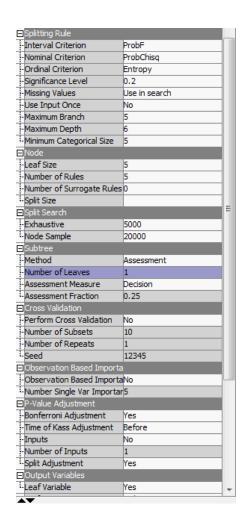

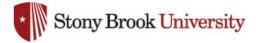

#### Interactive Decision Tree Building:

#### Categorical Outcome

First Semester Freshmen GPA above/below 2.00

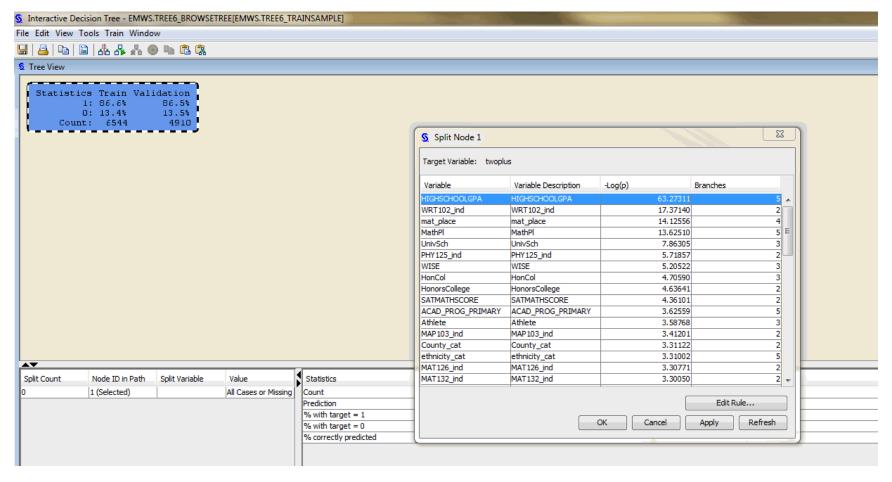

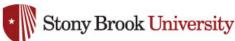

# Adding Tree Branches and Leaves

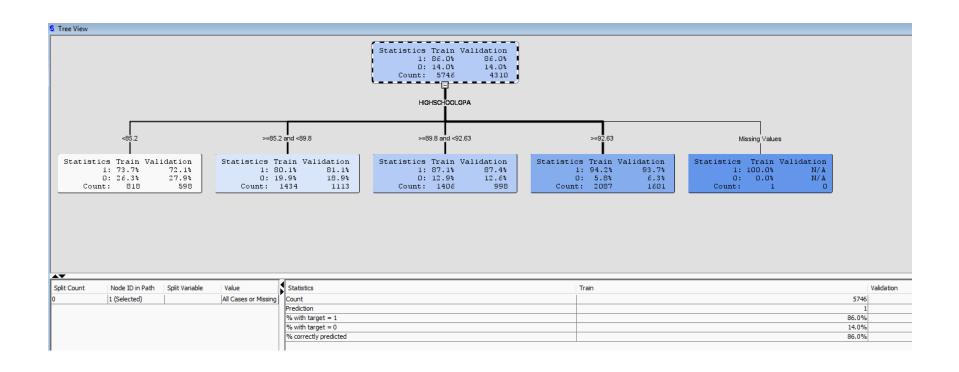

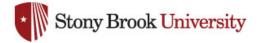

# Evaluating a Decision Tree with a Categorical Outcome

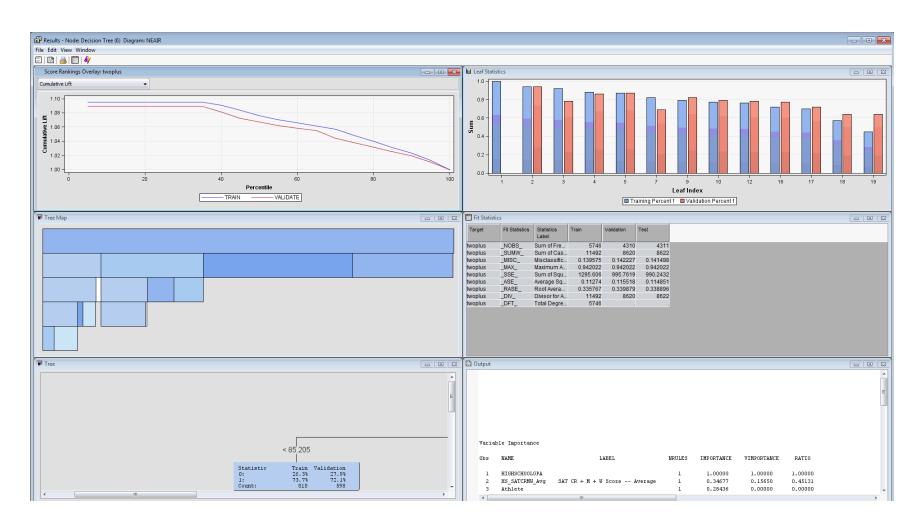

# Receiver Operator Curves and Cumulative Lift

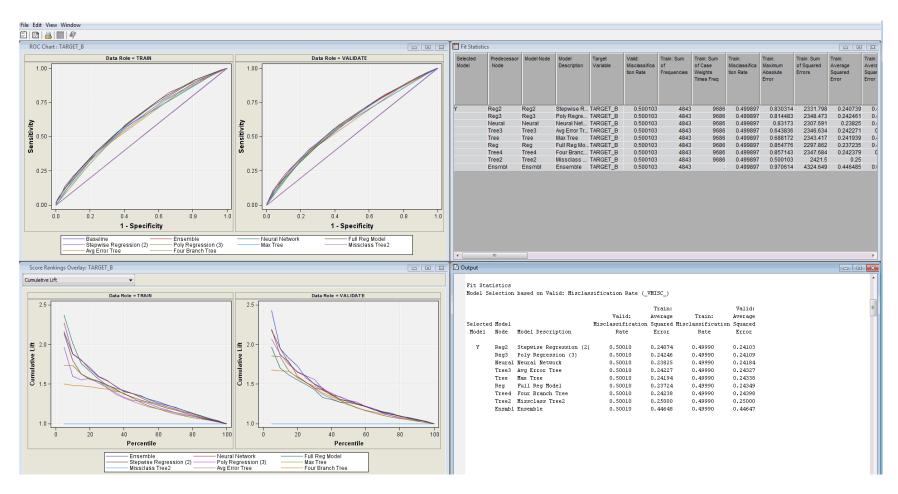

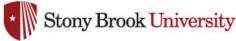

#### Decision Tree with Interval Outcome

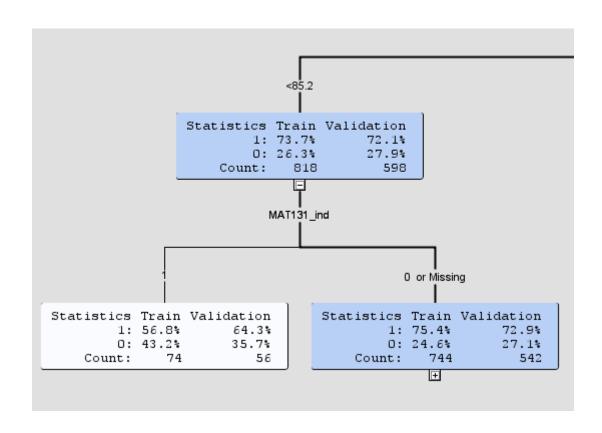

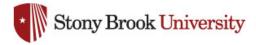

# Using Decision Tree to Predict First Semester Freshmen GPA

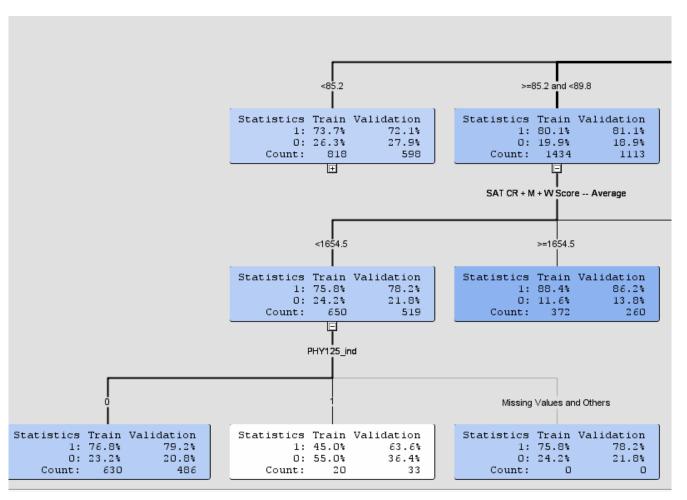

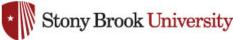

#### **Decision Tree View**

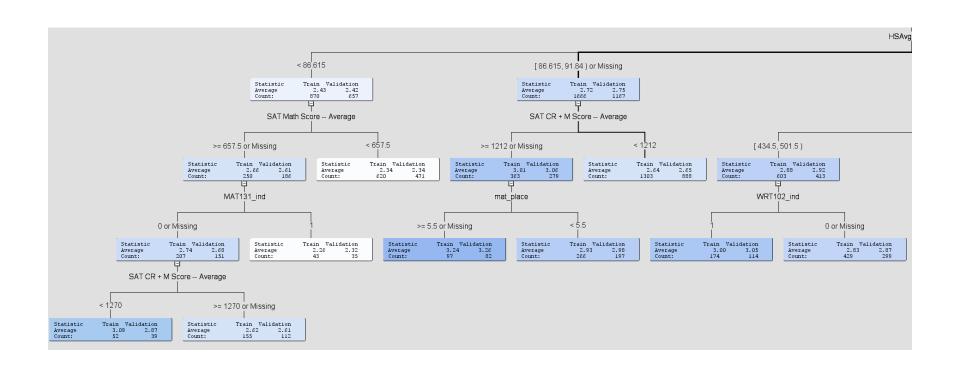

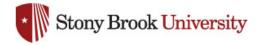

# **Linear Regression Model**

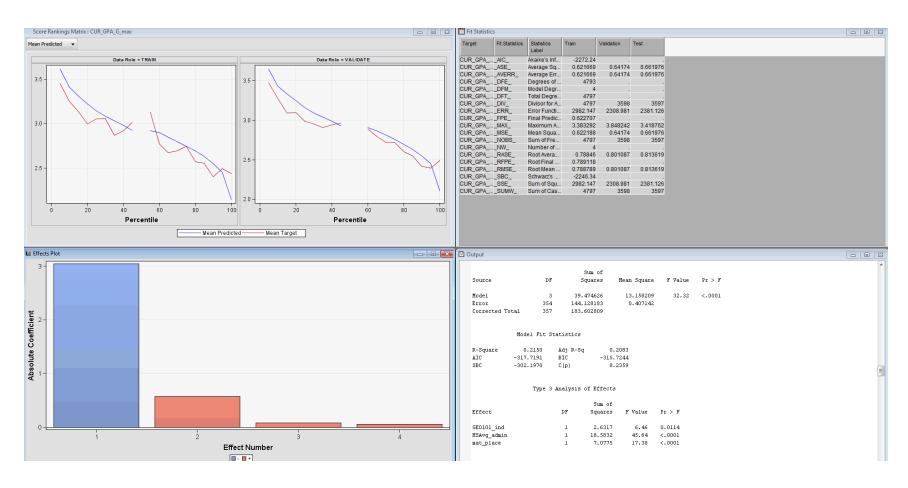

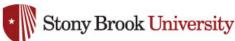

## **Dmine Regression Model**

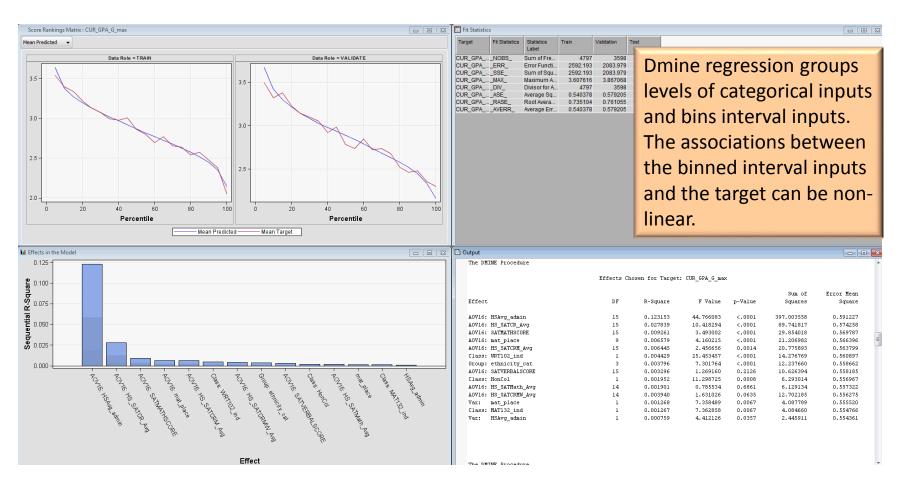

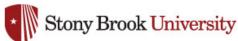

#### **Neural Network Model**

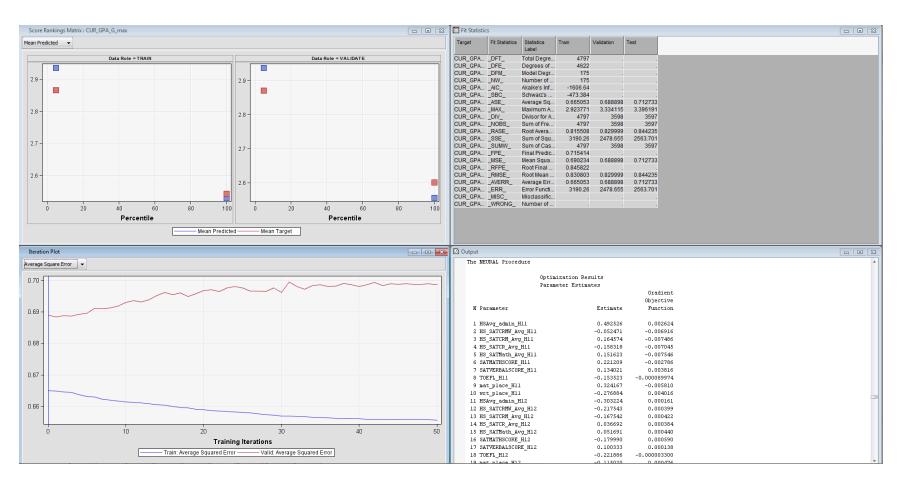

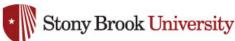

#### **Dmneural Model**

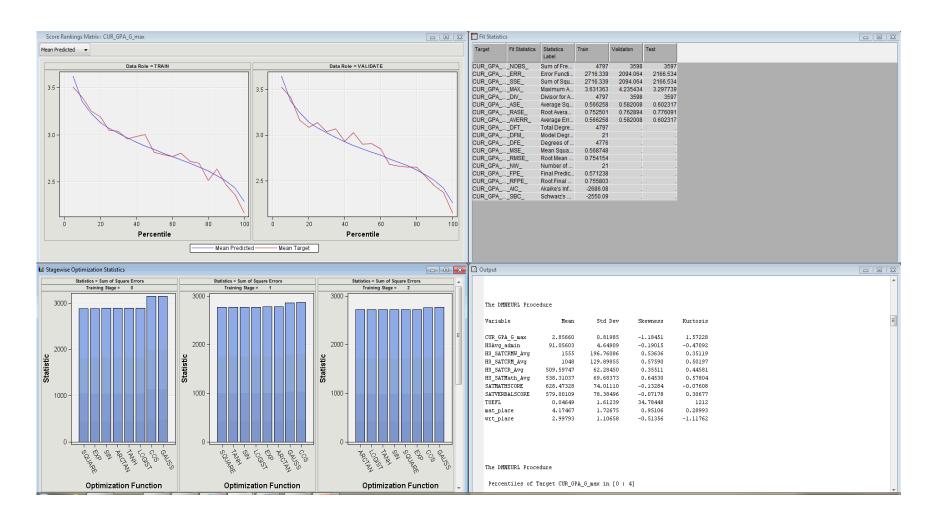

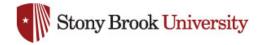

# Partial Least Squares Regression Model

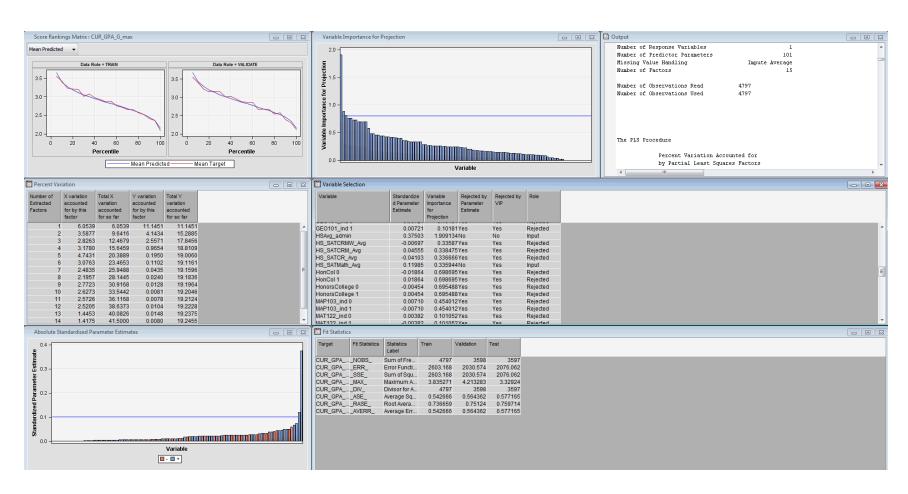

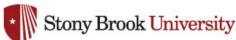

#### **Ensemble Node Model**

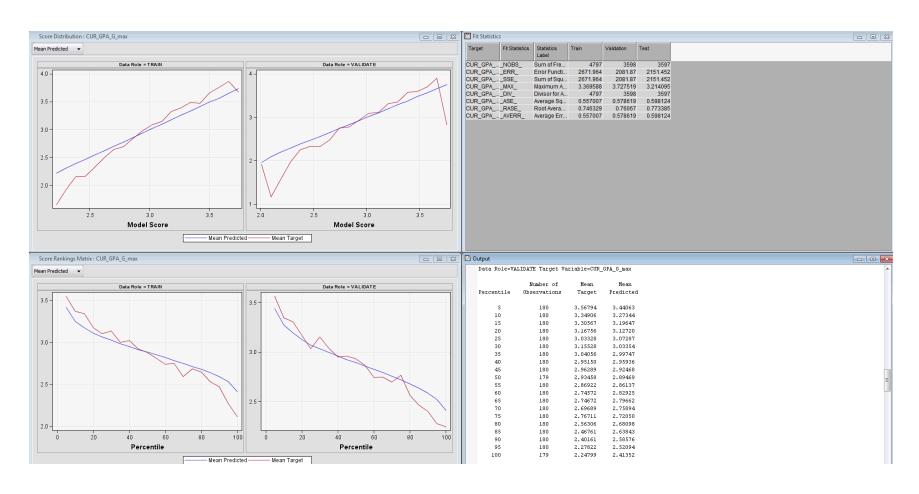

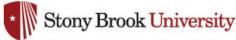

# **Model Comparison**

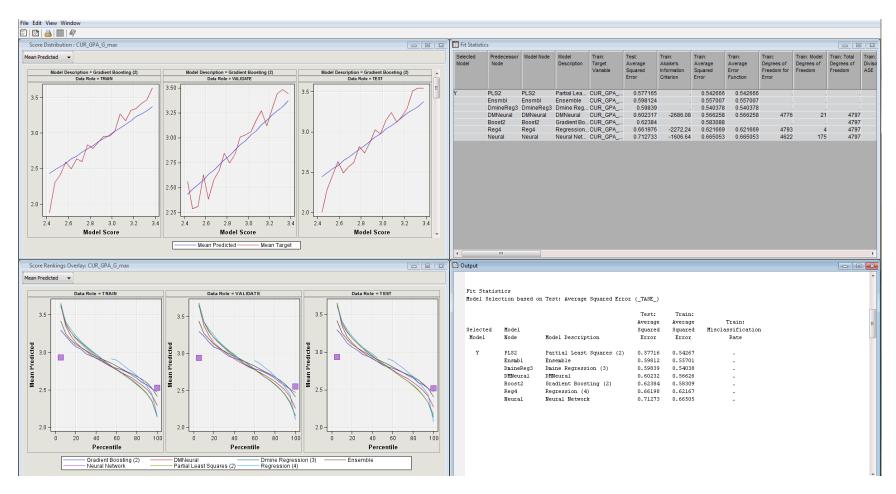

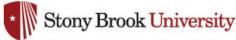

# Model Comparison Graphs 1

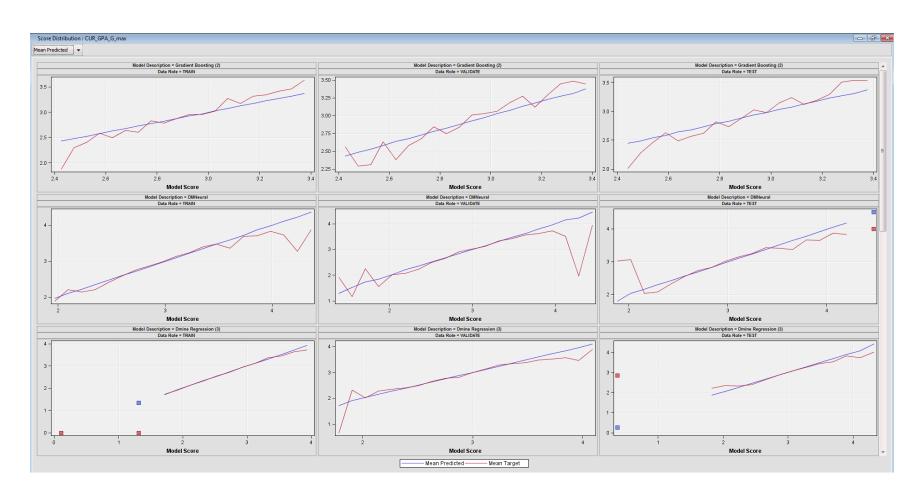

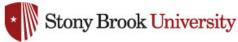

# Model Comparison Graphs 2

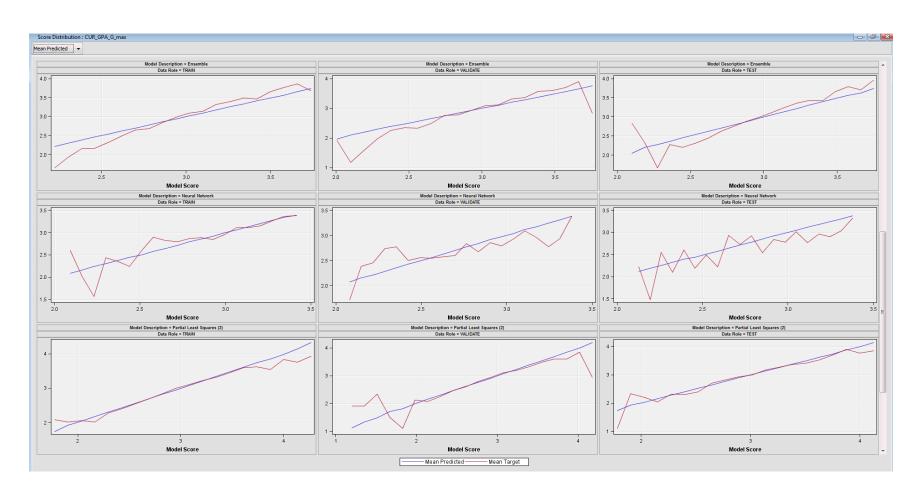

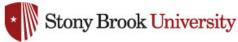

# Model Comparison Graphs 3

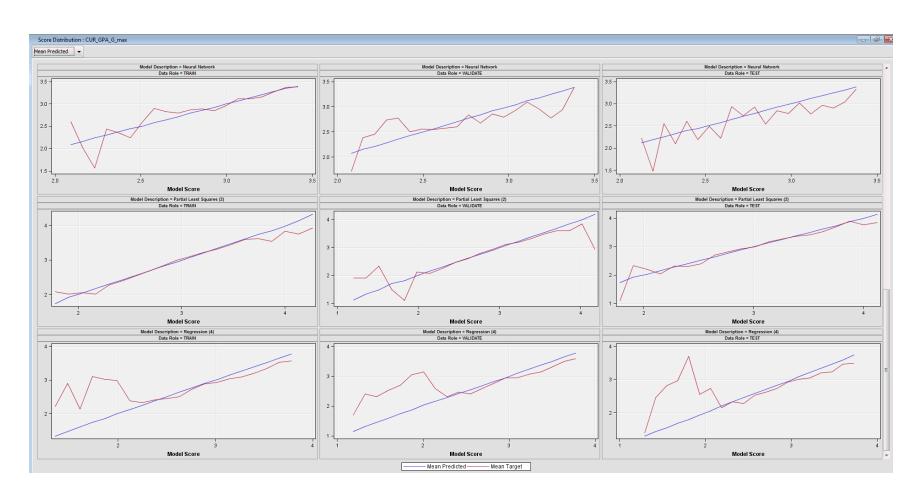

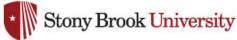

# Score Node Output for Partial Least Squares Model

Interval Variable Summary Statistics

Variable Name=P\_CUR\_GPA\_G\_max

| Statistics | Label              | TRAIN   | VALIDATE | TEST    |
|------------|--------------------|---------|----------|---------|
| MEAN       | Mean               | 2.86    | 2.87     | 2.85    |
| STD        | Standard Deviation | 0.36    | 0.37     | 0.37    |
| N          |                    | 4797.00 | 3598.00  | 3597.00 |
| MIN        | Minimum            | 1.70    | 1.12     | 1.72    |
| P25        | 25th Percentile    | 2.61    | 2.61     | 2.59    |
| MEDIAN     | Median             | 2.84    | 2.85     | 2.82    |
| P75        | 75th Percentile    | 3.08    | 3.11     | 3.08    |
| MAX        | Maximum            | 4.33    | 4.25     | 4.19    |

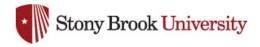

# SAS Code

#### to Run Partial Least Squares Model on New Data

```
* EM SCORE CODE:
* VERSION: 6.2;
* GENERATED BY::
* CREATED: 08N0V2013:17:57:52;
* TOOL: Input Data Source;
* TYPE: SAMPLE;
* NODE: Ids5;
* TOOL: Filtering:
* TYPE: MODIFY:
* NODE: Filter3;
(ANP120_ind ne 1)
 and
 (AthSpec ne 1)
 and
 (BI0202_ind ne 1)
 and
 (BI0208_ind ne 1)
 and
 (BUS215 ind ne 1)
 and
 (BusHonors ne 1)
 and
 (CSE114_ind ne 1)
 and
 (CSE219_ind ne 1)
 and
 (MAT127_ind ne 1)
 and
 (PHY126_ind ne 1)
 and
(PSY201 ind ne 1)
( HSAvg_admin ne . and (50<=HSAvg_admin) and (HSAvg_admin<=100.5625))
and ( HS SATCRMW Avg eq . or (954.94408061<=HS SATCRMW Avg) and (HS SATCRMW Avg<=2168.7996869))
and ( HS_SATCRM_Avg eq . or (651.95512788<=HS_SATCRM_Avg) and (HS_SATCRM_Avg<=1452.4089137))
and ( HS_SATCR_Avg eq . or (318.40163204<=HS_SATCR_Avg) and (HS_SATCR_Avg<=704.71311123))
and ( HS_SATMath_Avg eq . or (326.6460556<=HS_SATMath_Avg) and (HS_SATMath_Avg<=754.60076626))
and ( SATMATHSCORE eq . or (394.67703109<=SATMATHSCORE) and (SATMATHSCORE<=858.18385442))
and ( SATVERBALSCORE eq . or (327.70521993<=SATVERBALSCORE) and (SATVERBALSCORE<=819.37579389))
and ( TOEFL eq . or (-51.76937262<=TOEFL) and (TOEFL<=59.873449869))
and ( mat_place eq . or (-1.121116275<=mat_place) and (mat_place<=9.5917572127))
and (wrt_place eq . or (0.3400472882<=wrt_place) and (wrt_place<=6.0259726383))
then M FILTER = 0;
else M FILTER = 1;
label M_FILTER = 'Filtered Indicator';
*----*;
* TOOL: Partition Class;
* TYPE: SAMPLE:
```

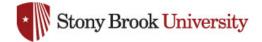

# Model Package

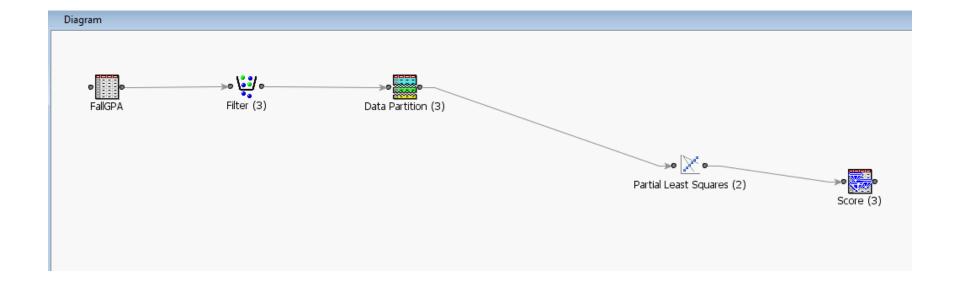

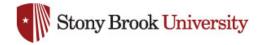